# <span id="page-0-0"></span>C++ para Programação Competitiva - Parte 3 Introdução à Programação Competitiva

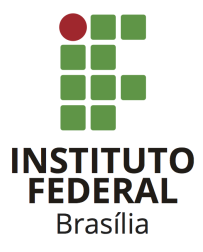

Prof. Daniel Saad Nogueira Nunes

IFB – Instituto Federal de Brasília, Campus Taguatinga

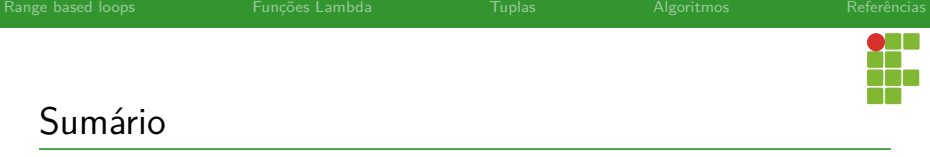

[Range based loops](#page-2-0)

[Funções Lambda](#page-13-0)

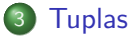

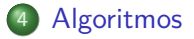

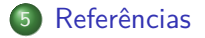

<span id="page-2-0"></span>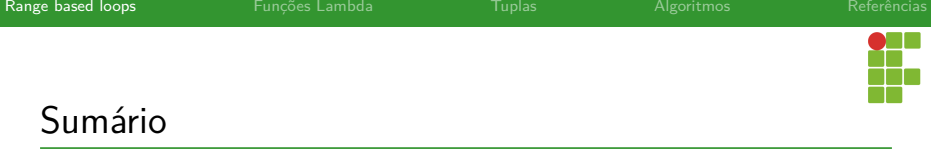

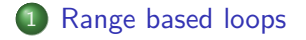

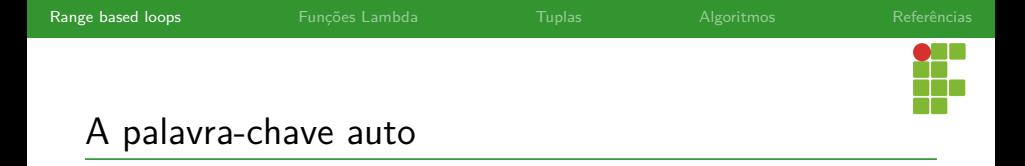

- A partir do C++11 é possível utilizar a palavra-chave **auto** , em vez de explicitamente colocar o tipo de uma variável ou objeto, que o compilador inferirá o tipo.
- $\bullet$  Ex: auto  $x = f(a,b)$ ;
- O tipo de x é **automaticamente** inferido pelo compilador.
- Deve sempre ser seguido de uma atribuição, ou o compilador não conseguirá inferir o tipo.

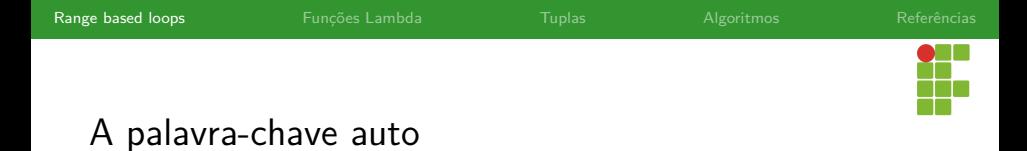

- Isso simplifica bastante a programação em C++.
- 1 std::shared ptr<::pplx::default scheduler t>
	- $\rightarrow$  s\_ambientScheduler =
- 2 std::make\_shared<::pplx::default\_scheduler\_t>();

- 1 **auto** s ambientScheduler =
	- *,*<sup>→</sup> std::make\_shared<::pplx::default\_scheduler\_t>();

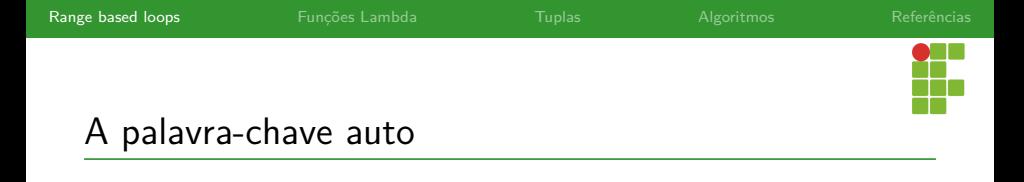

- Os exemplos a seguir utilizam **iteradores** para percorrer um mintinlinecppvetor e imprimir os valores.
- Iteradores são objetos que iteram sobre uma coleção de itens.
- Os dois códigos farão a mesma coisa, mas um deles utiliza a declaração com **auto** .

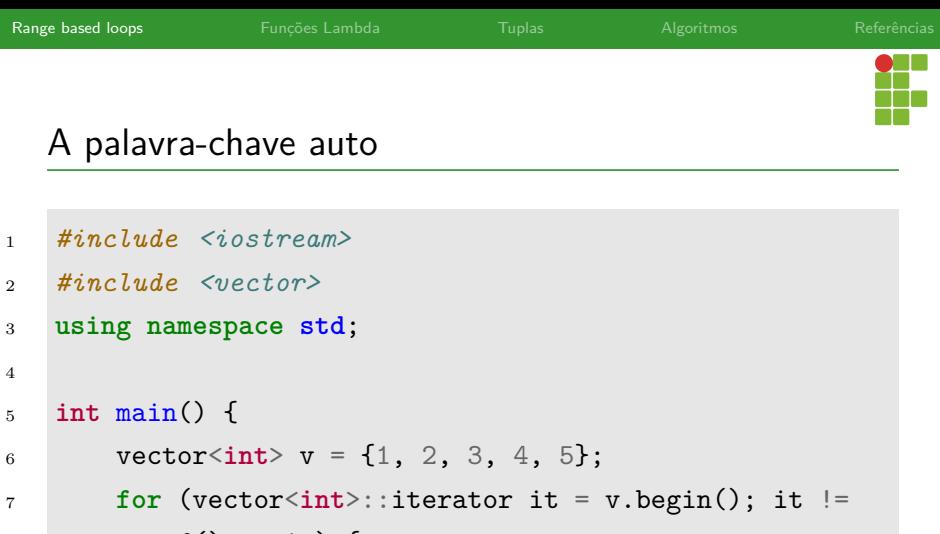

```
,→ v.end(); ++it) {
```

```
8 cout \lt\lt *it \lt\lt endl;
```
}

}

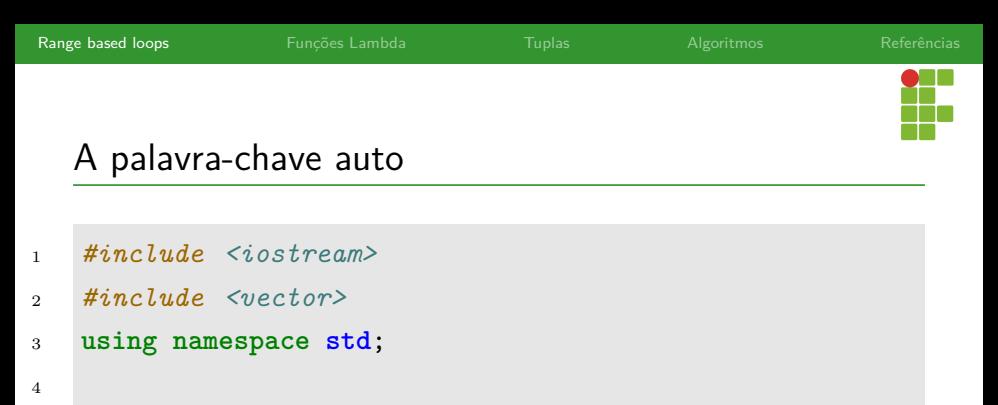

```
5 int main() {
```

```
6 vector<int> v = \{1, 2, 3, 4, 5\};7 for (auto it = v.begin(); it != v.end(); ++it) {
8 cout << *it << endl;
9 }
10 }
```
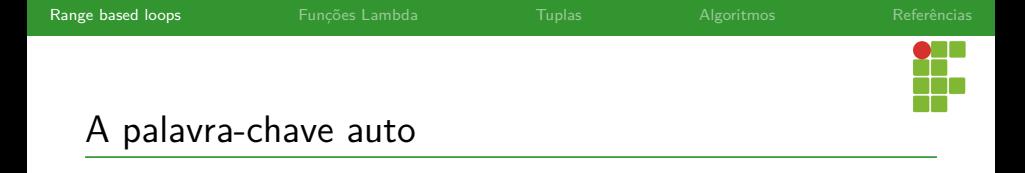

- Nada impede que seja utilizado **const auto** ou **auto**& .
- O primeiro indica que é uma variável constante cujo tipo deve ser inferido pelo compilador.
- O segundo, que é uma referência cujo tipo deve ser inferido pelo compilador.
- Uma combinação dos dois também pode ser utilizada: **const auto**&

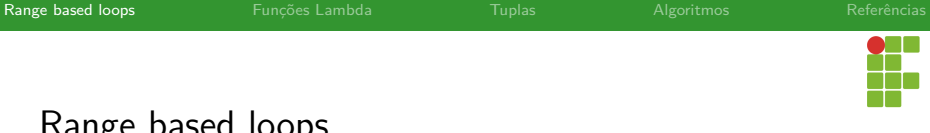

# Range based loops

- A partir do C++11 é possível iterar sobre uma coleção de itens, como um vector , utilizando os chamados range based loops.
- Sintaxe:

.

```
1 for(auto x: v){
2 //...
3 }
```
A cada iteração, x recebe o próximo valor da coleção v .

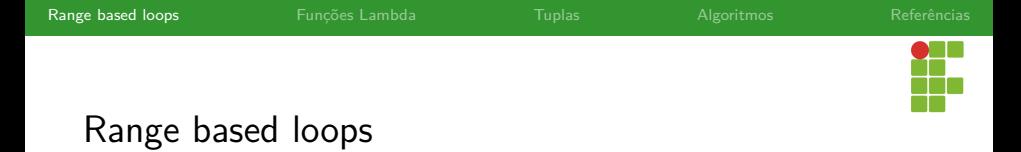

Caso a intenção seja alterar a coleção, podemos usar uma referência da seguinte forma:

```
1 for(auto& x: v){
2 //...
```

```
3 }
```
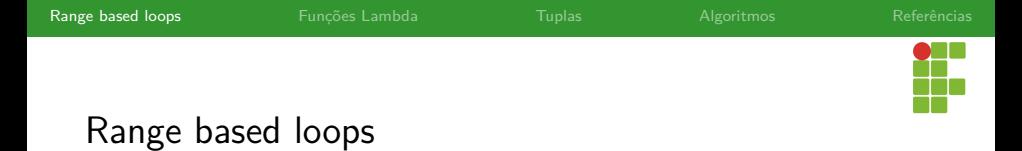

Se queremos evitar uma cópia desnecessária de um objeto grande enquanto mantemos ele inalterado, podemos utilizar **const auto**& .

```
1 for(const auto& x: v){
2 //...
\overline{3} }
```
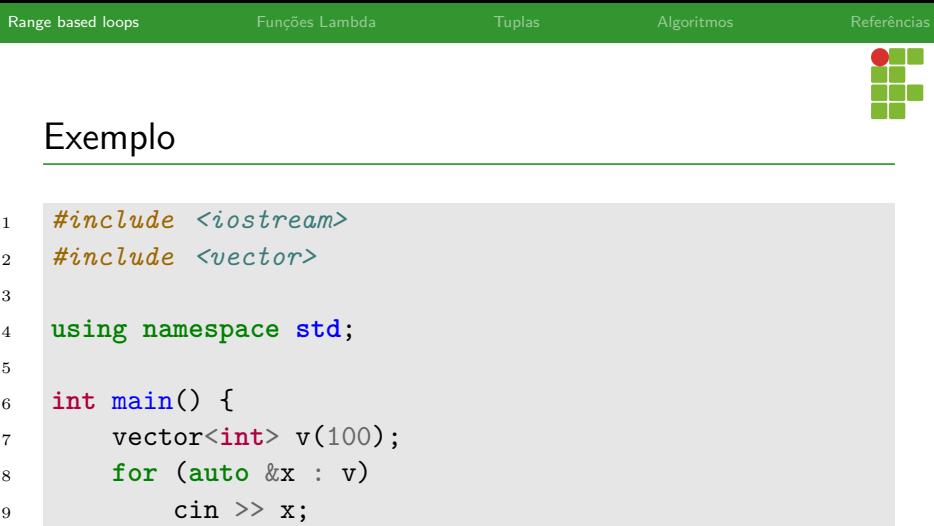

```
10 for (auto x : v)
11 cout << x << endl return 0;
```

```
12 return 0;
```
}

<span id="page-13-0"></span>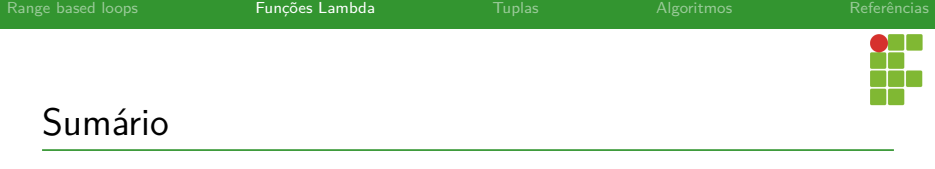

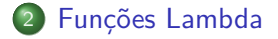

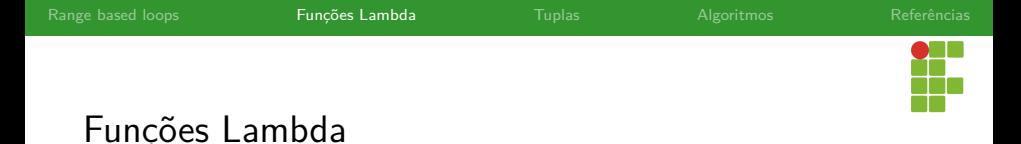

- Funções lambda são funções anônimas que permitem que você defina funções exatamente onde elas são necessárias no código.
- Evita ter que criar uma função, identificada por um nome, em outra parte do arquivo fonte.
- São mecanismos que possibilitam passagem de funções para funções de alta ordem, isto é, funções cujos argumentos são outras funções.

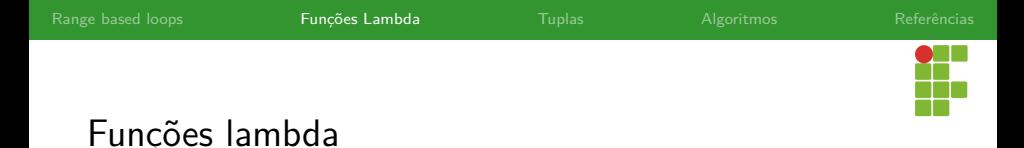

- A sintaxe de funções lambda é definida da seguinte forma: [captura](parametros)  $\rightarrow$  tipo de retorno { corpo };
- O tipo pode ser omitido se é **void** ou pode ser deduzido do corpo pelo compilador.
- **•** Exemplo:

 $[$ ](int  $kx$ ) -> **void** {  $x++$  };

é uma função lambda que não captura nenhum contexto, recebe uma referência para um inteiro e incrementa este inteiro.

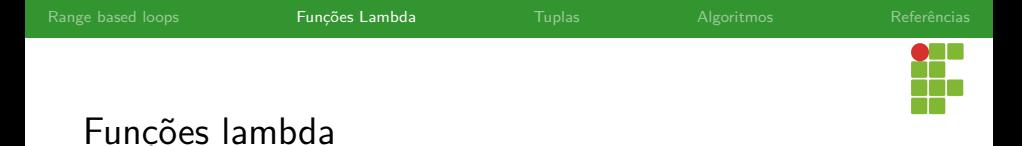

- O exemplo a seguir incrementa todos os elementos de um vetor através do comando for\_each , que aceita uma função como argumento.
- A função lambda envolvida não captura nada, mas recebe uma referência de um inteiro, que é incrementado.

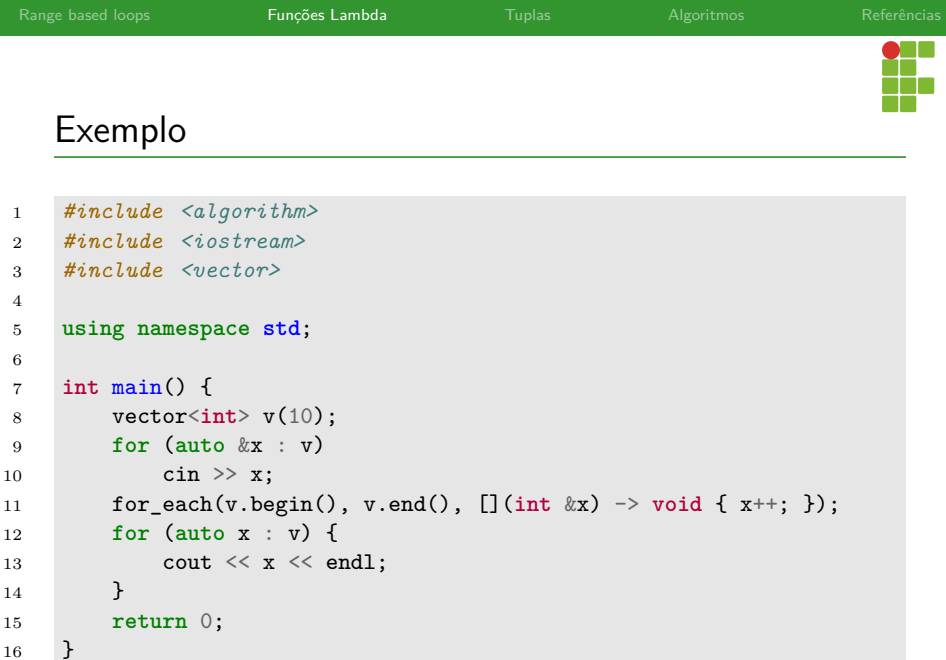

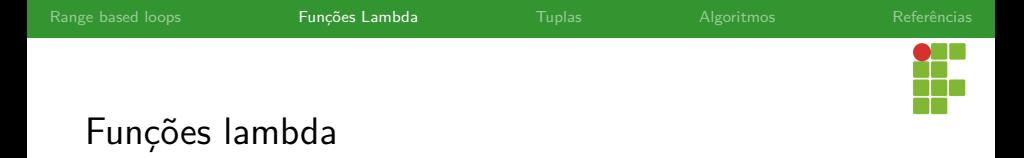

- Se quiséssemos que todo elemento aumentasse de acordo com uma variável, poderíamos capturá-la na função lambda.
- Neste sentido, funções lambda são mais poderosas que funções convencionais, podem podem capturar um contexo.

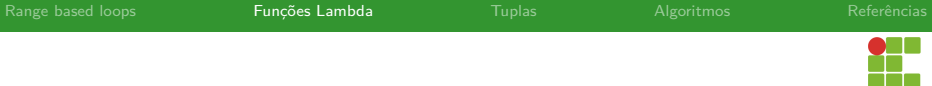

### Exemplo

```
1 #include <algorithm>
2 #include <iostream>
3 #include <vector>
4
5 using namespace std;
6
7 int main() {
8 vector<int> v(10);
```

```
9 for (auto &x : v)
10 cin >> x;
11 int incremento = 10;
12 for_each(v.begin(), v.end(),
13 [incremento](int &x) -> void { x += incremento; });
14 for (auto x : v) {
15 cout << x << endl;
16 }
17 return 0;
18 }
```
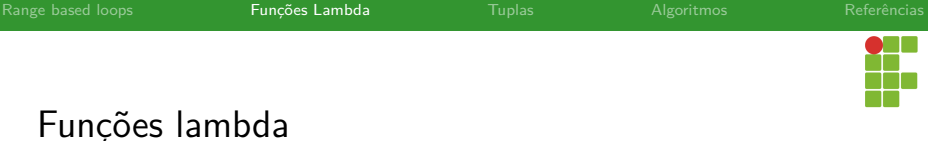

A lista de variáveis capturadas é separada por vírgulas.

```
1 [x, &y, z](int a, int b) -> int {
2 y++;3 return a - b + x * y / z;
4 }
```
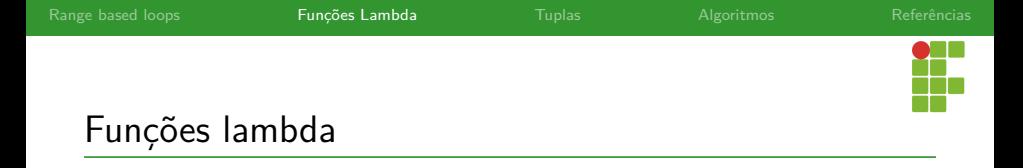

É possível, por exemplo:

- Capturar todas as variáveis ou nenhuma.
- Capturar todas as variáveis por valor ou por referência.  $\bullet$
- Capturar apenas uma por valor e as demais por referência.  $\bullet$
- Capturar apenas uma por referência e as demais por valor.

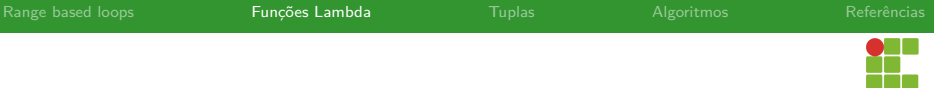

### Funções lambda

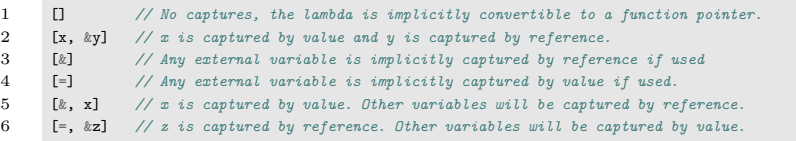

<span id="page-23-0"></span>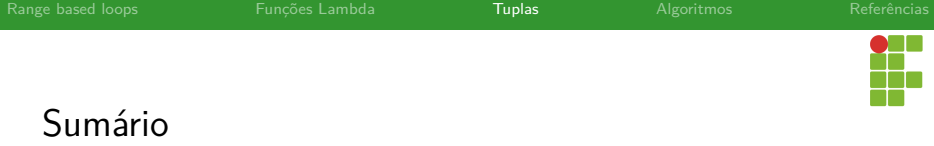

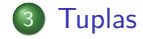

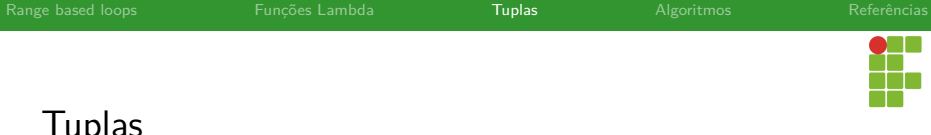

Tuplas

- O C++ possibilita o uso de pares e tuplas.
- Agregam múltiplos valores sob um único identificador.

<span id="page-25-0"></span>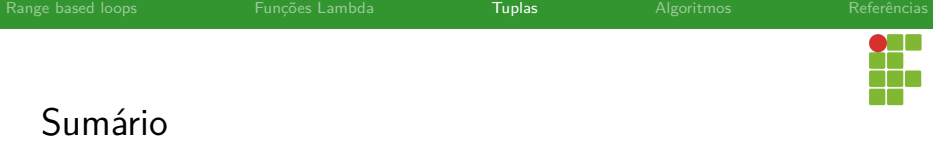

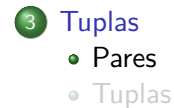

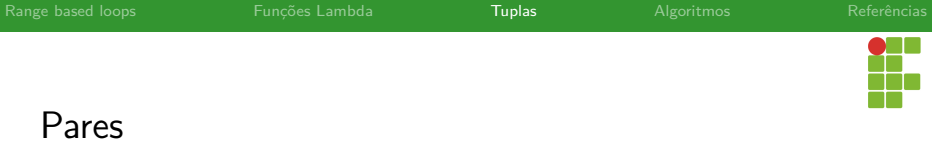

- Pares possibilitam agregar dois objetos em uma única estrutura.
- Não é necessário que os dois objetos sejam do mesmo tipo.
- Exemplo pair<**int**,**double**> par;

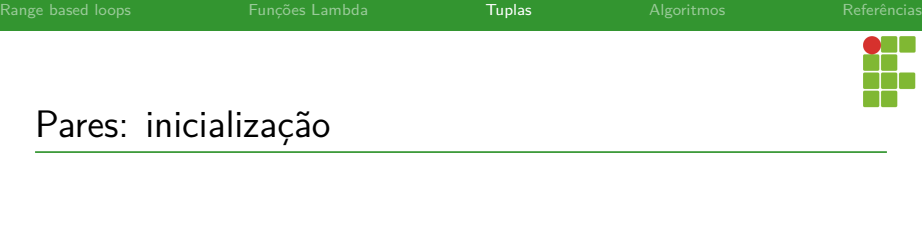

- pair<**int**,**double**> par = {1,-2.5};  $\bullet$
- pair<**int**,**double**> par = make\_pair(1,-2.5);  $\bullet$
- pair<**int**,**double**> par = outro\_par;  $\bullet$

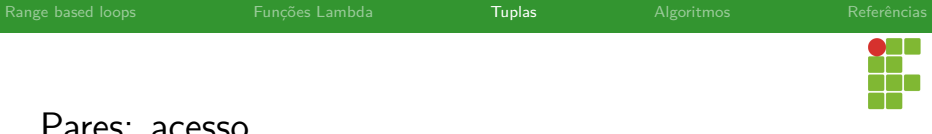

### Pares: acesso

- Para acessar o primeiro membro do pair, utilizamos o campo first .
- O segundo membro do par pode ser obtido a partir do campo second .
- $1$  pair<int, **double**>  $p = \{1, 2.5\}$ ;
- <sup>2</sup> p.first; *// 1*
- <sup>3</sup> p.second; *// 2.5*

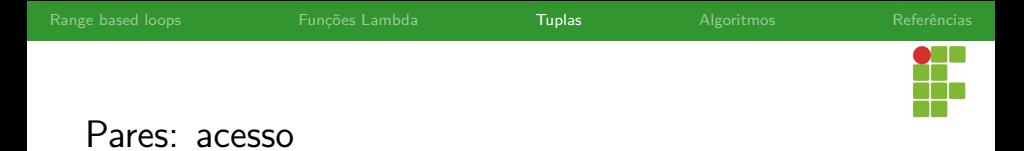

- Também é possível acessar os membros de um par atráves da função get .
- <sup>1</sup> pair<**int**, **double**> p = {1, 2.5};
- <sup>2</sup> get<0>(p); *// 1*
- <sup>3</sup> get<1>(p); *// 2.5*

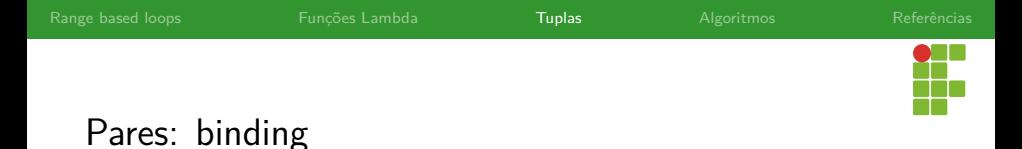

- A partir do C++17 é possível atribuir os membros de um par diretamente a duas variáveis através do structured binding.
- <sup>1</sup> pair<**int**, **double**> p = {1, 2.5};
- <sup>2</sup> **auto** [i, d] = p; *// i == 1 e d == 2.5*

<span id="page-31-0"></span>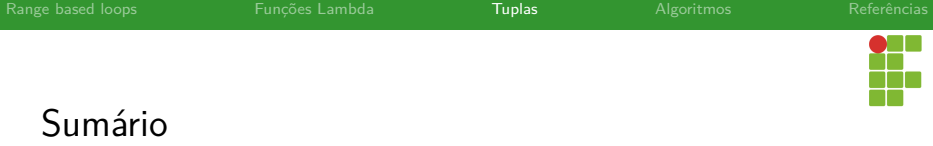

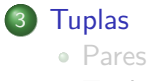

• [Tuplas](#page-31-0)

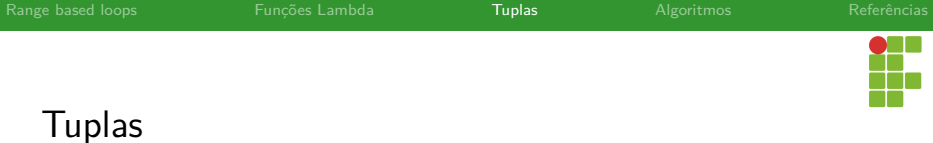

- Tuplas generalizam a noção de pares, suportando 2 ou mais membros.
- Exemplo: tuple<**int**,**double**,**char**> tripla;

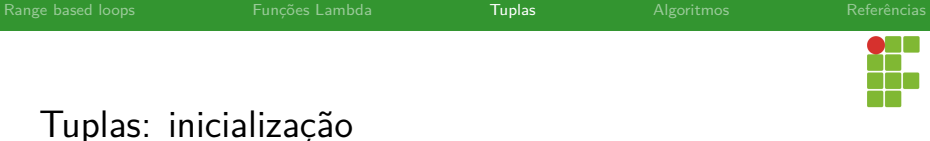

- $tuple\langle int, double, char \rangle_ (triple) = \{1, -2.5, 'c'\};$  $\bullet$
- $\bullet$ tuple<**int**,**double**,**char**> tripla = make\_tuple(1,-2.5,'c');
- tuple<**int**,**double**,**char**> tripla = outra\_tripla;  $\bullet$

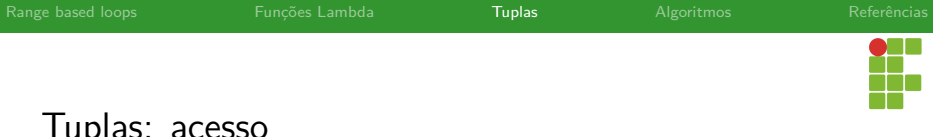

### Tuplas: acesso

- Os membros de uma tupla são acessíveis através da função get .
- <sup>1</sup> tuple<**int**, **double**, **char**> t = {1, 2.5,'c'};
- <sup>2</sup> get<0>(t); *// 1*
- <sup>3</sup> get<1>(t); *// 2.5*
- <sup>4</sup> get<2>(t); *// 'c'*

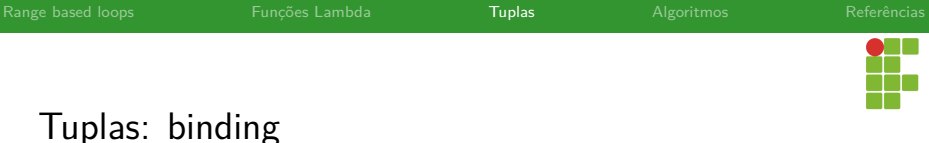

- A partir do C++17 é possível atribuir os membros de uma tupla diretamente a variáveis através do structured binding.
- <sup>1</sup> tuple<**int**, **double**, **char**> p = {1, 2.5, 'c'};
- <sup>2</sup> **auto** [i, d, c] = p; *// i == 1, d == 2.5 e c=='c'*

<span id="page-36-0"></span>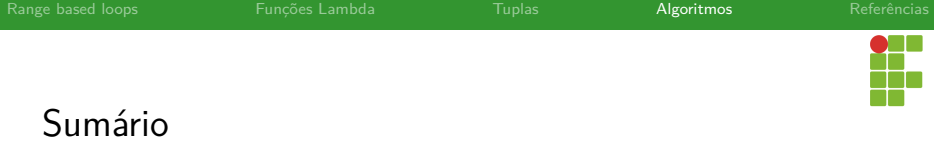

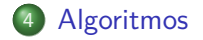

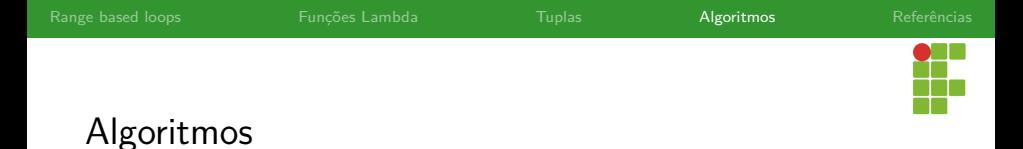

- Através do cabeçalho <algorithm> , o C++ fornece uma série de ferramentas para desempenhar funções muito comuns na
	- linguagem.
- Veremos algumas delas.

<span id="page-38-0"></span>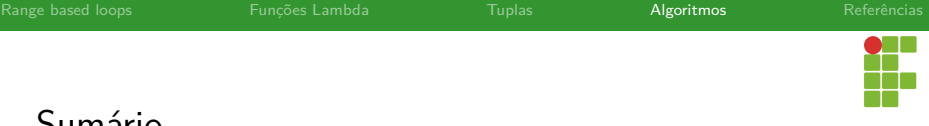

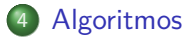

### • [for each](#page-38-0)

- [transform](#page-43-0)
- [all of](#page-48-0)
- [any of](#page-51-0)
- [count](#page-54-0)
- [find](#page-59-0)
- [accumulate](#page-62-0)

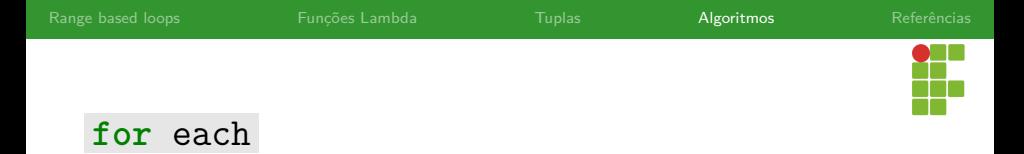

O comando for\_each recebe dois iteradores para a coleção de objetos, o inicial e o final, além de receber como terceiro argumento uma função, que será aplicada a todos os objetos entre os iteradores inicial e final.

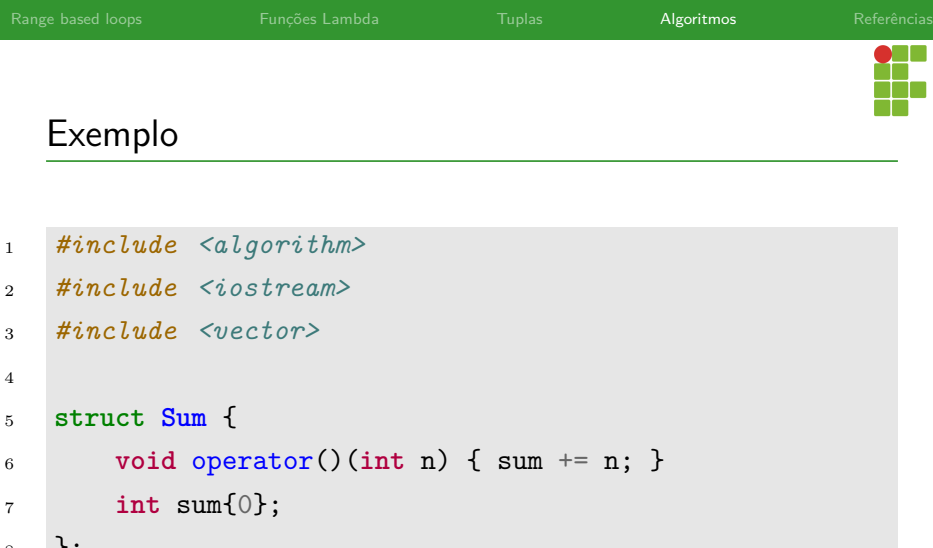

8 };

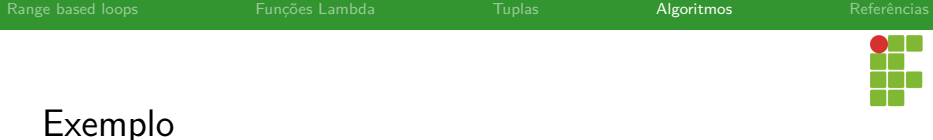

```
10 int main() {
             11 std::vector<int> nums{3, 4, 2, 8, 15, 267};
\frac{12}{13}auto print = [](const int kn) { std::cout << " " << n; };
\frac{14}{15}15 std::cout << "before:";<br>16 std::for_each(nums.cbeg
16 std::for_each(nums.cbegin(), nums.cend(), print);<br>17 std::cout << '\n':
             std::count << '\n';
\frac{18}{19}std::for each(nums.begin(), nums.end(), \prod(int kn) \{ n++: \});
\frac{20}{21}21 // calls Sum::operator() for each number
             Sum s = std::for\_each(nums.begin(), nums.end(), Sum());
\frac{23}{24}24 std::cout << "after: ";<br>25 std::foreach(nums.cbeg
             std::for_each(nums.cbegin(), nums.cend(), print);
26 std::cont \ll '\n';<br>27 std::cont \ll "\sum;27 std::cout << "sum: " << s.sum << '\n';<br>
28 return 0:
             return 0:
```
29 }

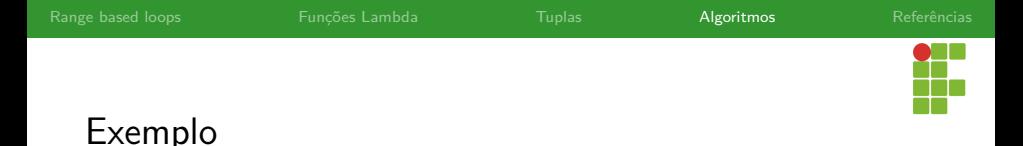

- O código anterior imprime todos os elementos da coleção através da função lambda print .
- Após isso, todos os elementos são incrementados através de um for each.
- Através de um functor, que é um objeto que age como uma função por meio da sobrecarga do operador () , utiliza-se outro for each para computar a soma da coleção de itens.

<span id="page-43-0"></span>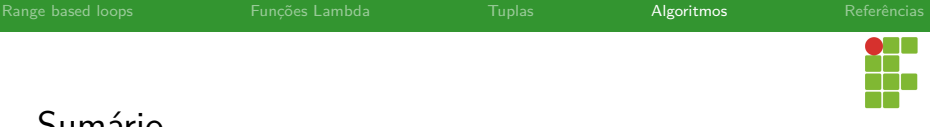

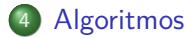

### [for each](#page-38-0)

#### [transform](#page-43-0)

- [all of](#page-48-0)
- [any of](#page-51-0)

#### • [count](#page-54-0)

- [find](#page-59-0)
- [accumulate](#page-62-0)

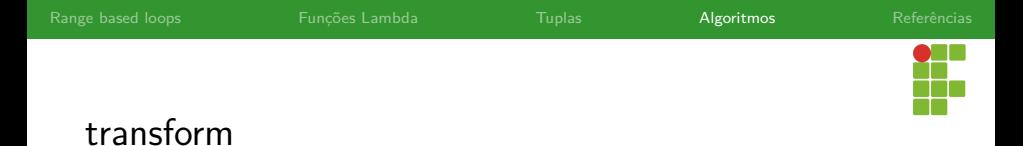

- O transform recebe dois iteradores de início e fim da coleção a ser transformada, um iterador de início de onde os dados transformados devem ser escritos, e uma função, que deve ser aplicada sobre os dados da coleção original.
- O iterador de início da nova sequência pode ser o mesmo da coleção original, fazendo com que os dados sejam sobrescritos.

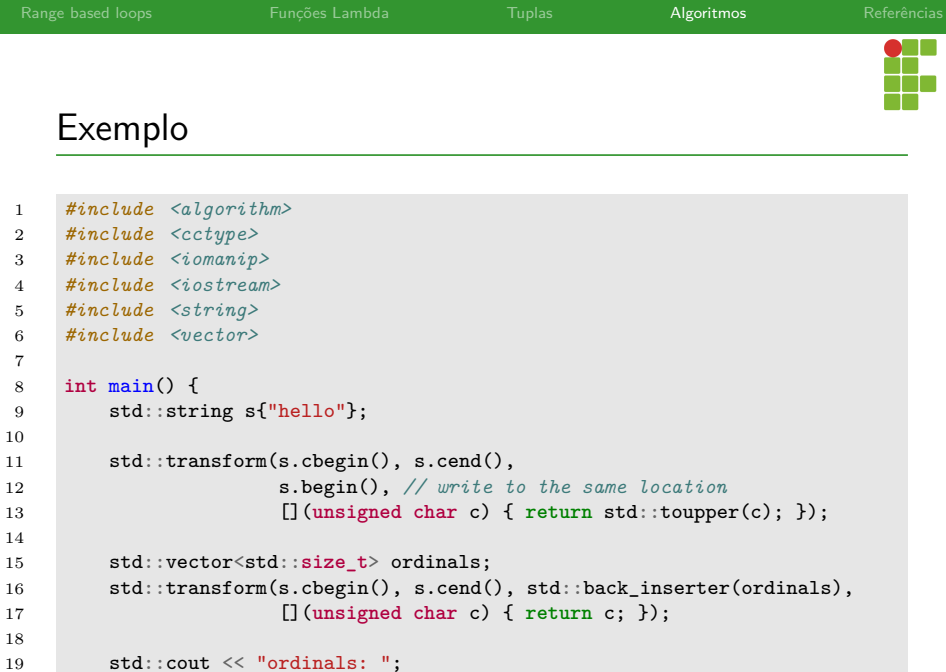

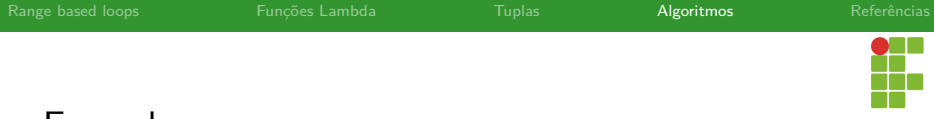

```
Exemplo
```

```
20 for (auto ord : ordinals) {
21 std::cout << ord << ' ';<br>
22 }
22 }
23
24 std::transform(ordinals.cbegin(), ordinals.cend(), ordinals.cbegin(),
25 ordinals.begin(), std::plus<>{});
26
27 std::cout << "\nordinals: ";
28 for (auto ord : ordinals) {
29 std::cout << ord << ' ';<br>30 }
30 }
31 std::cout \langle \cdot | \n\rangle ';
32 }
```
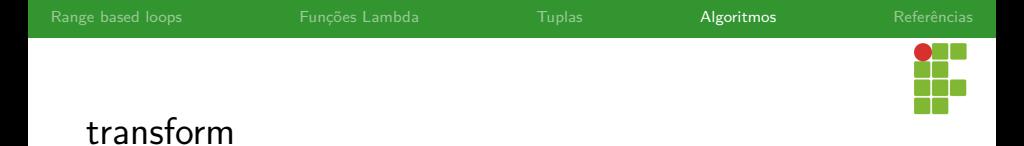

- No exemplo anterior, primeiramente os caracteres são transformados na sua versão maiúscula.
	- Após, utiliza-se transform para obter o valor numérico associado a cada caractere, os inserindo em outro vetor de inteiros.
	- Finalmente, a função transform é aplicada mais uma vez para duplicar os valores do vetor de inteiros.

<span id="page-48-0"></span>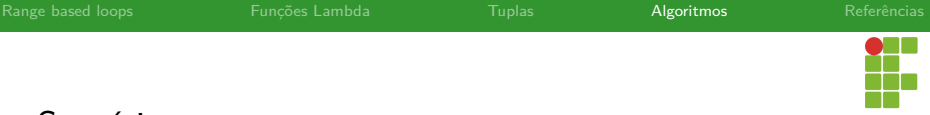

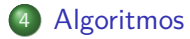

- [for each](#page-38-0)
- [transform](#page-43-0)
- [all of](#page-48-0)
- [any of](#page-51-0)
- [count](#page-54-0)
- [find](#page-59-0)
- [accumulate](#page-62-0)

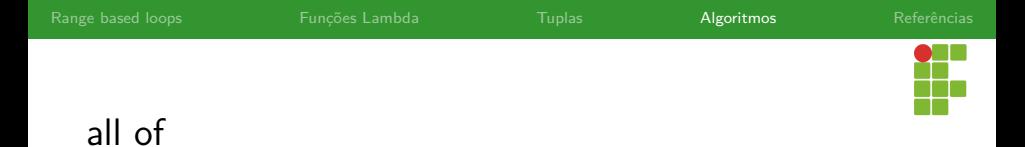

O mecanismo all of recebe os iteradores de início e fim, e um predicado, e verifica se **todos** os elementos possuem a propriedade descrita pelo predicado.

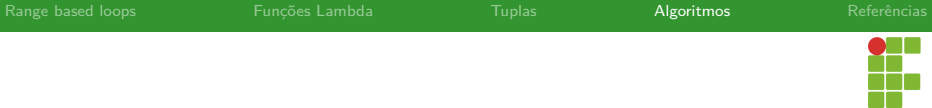

Exemplo

```
1 #include <algorithm>
 2 #include <functional>
 3 #include <iostream>
 4 #include <iterator>
          5 #include <numeric>
          6 #include <vector>
 \begin{array}{c} 6 \\ 7 \\ 8 \end{array}8 int main() {
9 std::vector<int> v(10, 2);<br>10 std::partial sum(v.cbegin(
10 std::partial_sum(v.cbegin(), v.cend(), v.begin()); \frac{1}{v} = \{2, 4, 6, \ldots\}<br>11 if (std::all of(v.cbegin(), v.cend(). [[(int i) { return i % 2 == 0;
11 if (std::all_of(v.cbegin(), v.cend(), [](int i) { return i % 2 == 0; })) {<br>12 std::cout << "All numbers are even\n":
                      12 std::cout << "All numbers are even\n";
\begin{array}{ccc} 13 & & & \frac{1}{14} \\ 14 & & & \frac{1}{14} \end{array}return 0:
15 }
```
<span id="page-51-0"></span>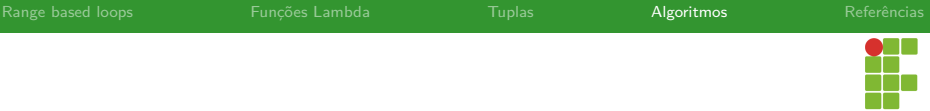

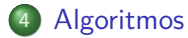

- [for each](#page-38-0)
- [transform](#page-43-0)
- [all of](#page-48-0)
- [any of](#page-51-0)
- [count](#page-54-0)
- [find](#page-59-0)
- [accumulate](#page-62-0)

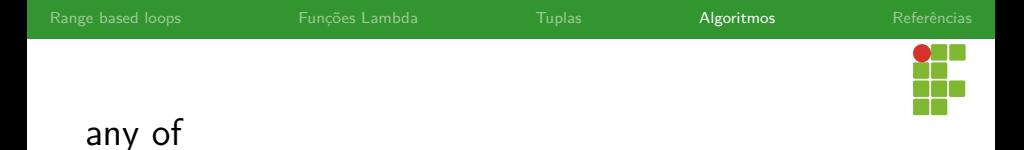

O mecanismo any of recebe os iteradores de início e fim, e um predicado, e verifica se **pelo menos um** os elementos possuem a propriedade descrita pelo predicado.

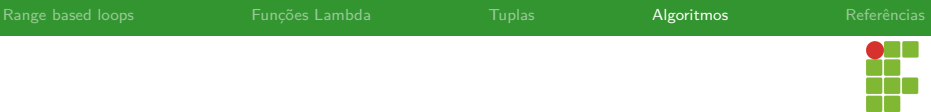

Exemplo

 $\frac{1}{1}$ 

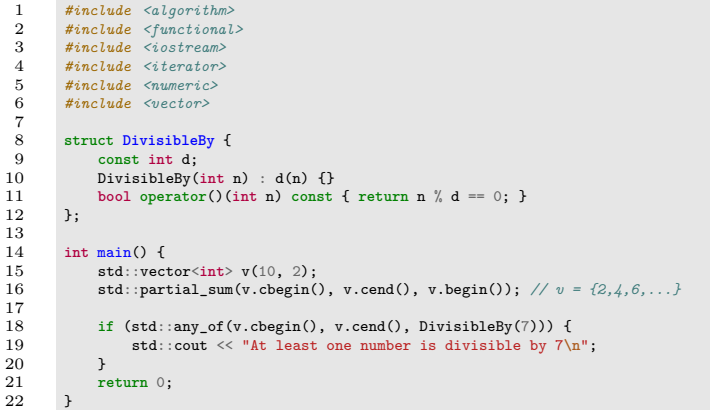

<span id="page-54-0"></span>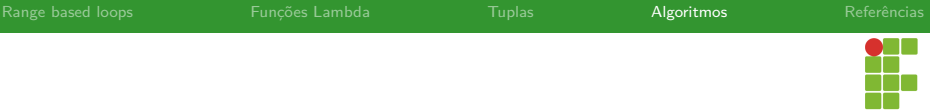

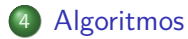

- [for each](#page-38-0)
- [transform](#page-43-0)
- [all of](#page-48-0)
- [any of](#page-51-0)

#### $\bullet$  [count](#page-54-0)

- [find](#page-59-0)
- [accumulate](#page-62-0)

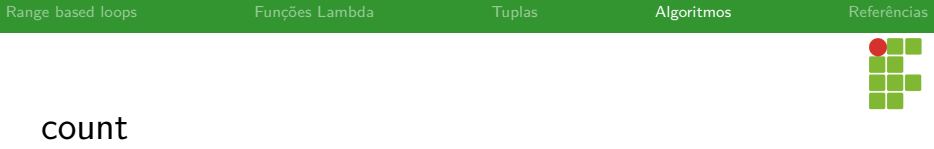

O count conta o número de elementos entre os iteradores de início e fim que são iguais a um determinado valor.

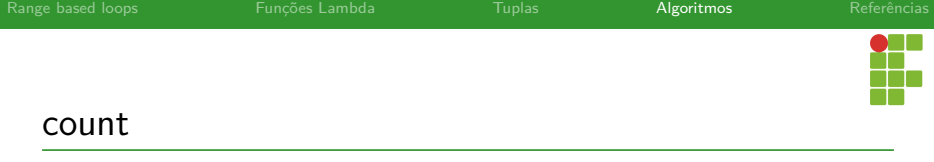

```
1 #include <algorithm>
 2 #include <array>
 3 #include <iostream>
        4 #include <iterator>
        6 int main() {
7 constexpr std::array v = \{1, 2, 3, 4, 4, 3, 7, 8, 9, 10\};<br>8 for (const int target : \{3, 4, 5\}\} {
8 for (const int target : {3, 4, 5}) {
9 const int num_items = std::count(v.cbegin(), v.cend(), target);<br>10 std::cout << "number: " << target << ". count: " << num items <
                 std::cout << "number: " << target << ", count: " << num_items << '\n';
       return 0;
13 }
```
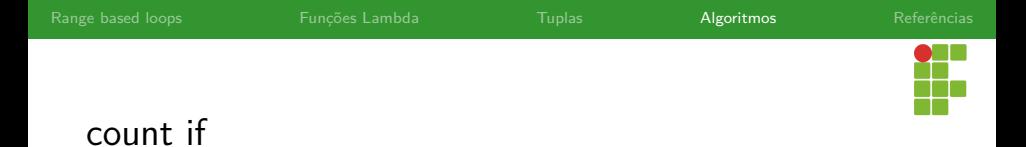

O count\_if , é similar ao count , mas em vez de receber um valor, recebe um predicado. Ao final, retorna o número de elementos que atendem o predicado.

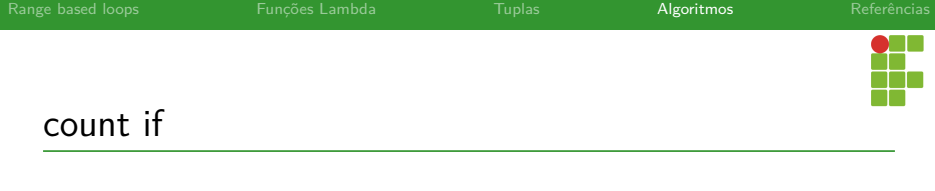

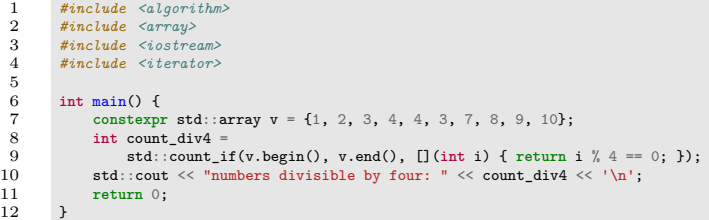

 $\overline{1}$ 

<span id="page-59-0"></span>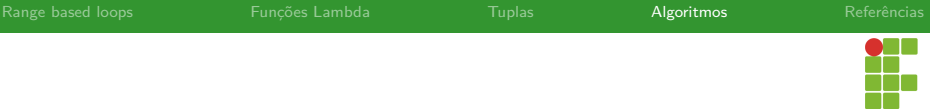

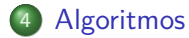

- [for each](#page-38-0)
- [transform](#page-43-0)
- [all of](#page-48-0)
- [any of](#page-51-0)
- [count](#page-54-0)
- $\bullet$  [find](#page-59-0)
- [accumulate](#page-62-0)

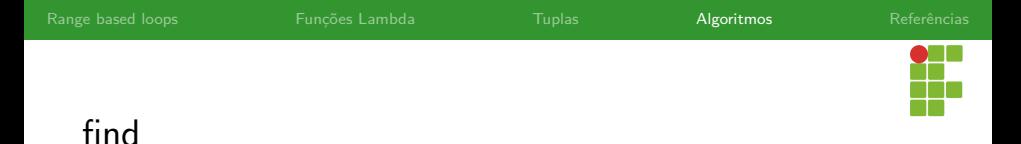

- O find recebe os iteradores de início e fim e retorna, através de um iterador, o elemento procurado, caso ele ocorra. Em caso negativo, retorna-se end .
- **o** find if e find if not funcionam de maneira similar, mas em vez de um valor, recebem um predicado (função) e retornam um iterador para o primeiro elemento com a propriedade, no caso de find\_if ou o primeiro elemento que não possua a propriedade, no caso de find\_if\_not .

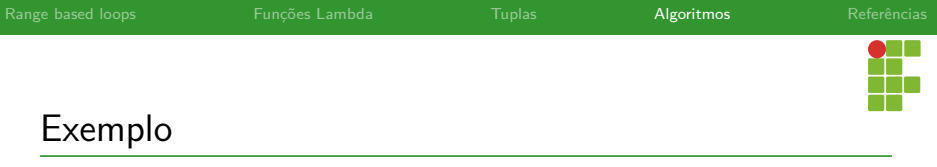

```
1 #include <algorithm>
 2 #include <iostream>
 3 #include <iterator>
          4 #include <vector>
 5
 6 int main() {
 7 std::vector<int> v{1, 2, 3, 4};<br>8 int n1 = 3:
 8 int n1 = 3;
9 int n2 = 5;
               auto is even = \iint (int i) f^* return i % 2 == 0; };
\frac{11}{12}12 auto result1 = std::find(begin(v), end(v), n1);<br>13 auto result2 = std::find(begin(v), end(v), n2);
13 auto result2 = std::find(begin(v), end(v), n2);<br>14 auto result3 = std::find if(begin(v), end(v), i
               auto result3 = std::find_if(begin(v), end(v), is_even);
\begin{array}{c} 15 \\ 16 \end{array}16 (result1 != std::end(v)) ? std::cout << "v contains " << n1 << '\n'<br>17 : std::cout << "v does not contain " << n1
                                                  : std::cout \langle\langle "v does not contain " \langle\langle n1 \langle \rangle '\n';
18
19 (result2 != std::end(v)) ? std::cout \langle \langle "v contains " \langle \langle n2 \langle \rangle n2 \rangle : std::cout \langle \langle "v does not contain " \langle n2
                                                  : std::count \ll "v does not contain " \ll n2 \ll '\n';
\frac{21}{22}22 (result3 != std::end(v))<br>23 ? std::cout \le "v co
                     ? std::count \leq "v contains an even number: " \leq "result3 \leq '\n'24 : std::cout << "v does not contain even numbers\n";<br>25 return 0:
               return 0:
26 }
```
<span id="page-62-0"></span>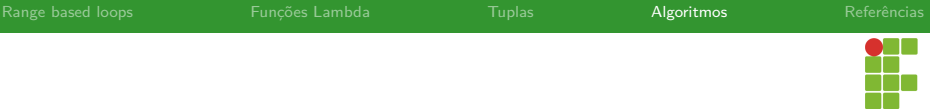

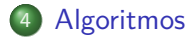

- [for each](#page-38-0)
- [transform](#page-43-0)
- [all of](#page-48-0)
- [any of](#page-51-0)
- [count](#page-54-0)
- [find](#page-59-0)
- [accumulate](#page-62-0)

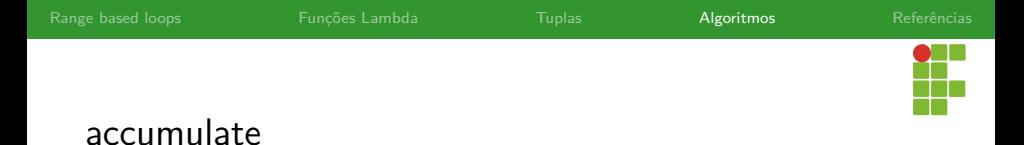

- O accumulate recebe iteradores de início e fim, o valor inicial e realiza a soma ( **operator**+ ) de todos os elementos a partir do valor inicial.
- Opcionalmente, pode-se fornecer como quarto parâmetro uma função binária que será aplicada nos termos na ordem em que estão na coleção.

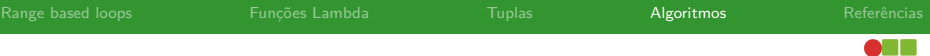

```
te<br>110
```

```
Exemplo
```
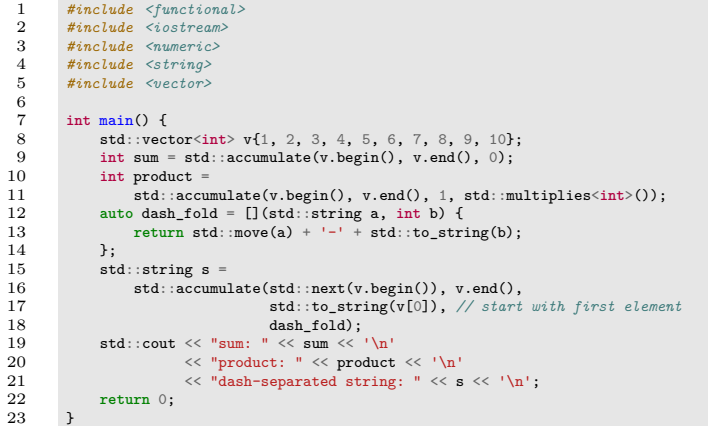

<span id="page-65-0"></span>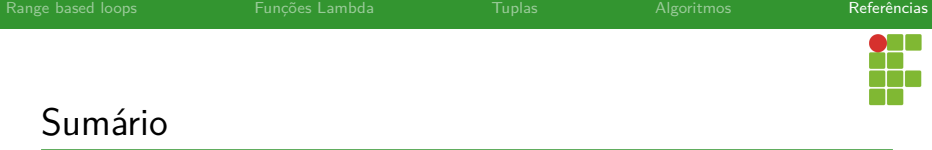

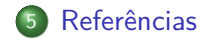

<span id="page-66-0"></span>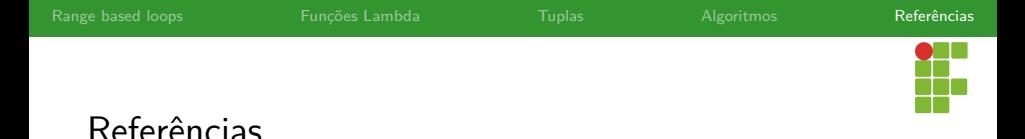

M. Chowdhury, How I discovered the  $C_{++}$  algorithm library and

not to reinvent the wheel , [https://www.freecodecamp.org/news/](https://www.freecodecamp.org/news/how-i-discovered-the-c-algorithm-library-and-learned-not-to-reinvent-the-wheel-2398a34e23e3/) how-i-discovered-the-c-algorithm-library-and-learned-not-t

cppreference, cppreference.com, <https://en.cppreference.com/>.

Deb Haldar,  $C++11$  auto: how to use and avoid abuse, <https://www.acodersjourney.com/c-11-auto/>.

[https://en.wikipedia.org/wiki/Anonymous\\_function](https://en.wikipedia.org/wiki/Anonymous_function).

Prof. Daniel Saad Nogueira Nunes C++ [para Programação Competitiva - Parte 3](#page-0-0)

Wikipedia, Anonymous function,

learned